Должность: Директор филиала **Должность: Директор филиала Должность: Директор филиала Должность: Директор филиала Д (МОСКОВСКИЙ ПОЛИТЕХ) Тучковски филиа Московског политехническог университета**  8b264d3408be5f4f2b4acb7cfae7e625f7b6d62eДокумент подписан простой электронной подписью Информация о владельце: ФИО: Шиломаева Ирина Алексеевна Дата подписания: 25.10.2023 18:23:26 Уникальный программный ключ:

> **УТВЕРЖДАЮ** заместитель директора по УВР О.Ю. Пелашенко

## РАБОЧАЯ ПРОГРАММА УЧЕБНОЙ ДИСЦИПЛИНЫ

## ОП.06 «Информационные технологии в профессиональной **деятельности»**

23.02.07 «Техническое обслуживание и ремонт двигателей, систем и агрегатов автомобилей»

Заочная форма обучения

Тучково 2023

# **СОДЕРЖАНИЕ**

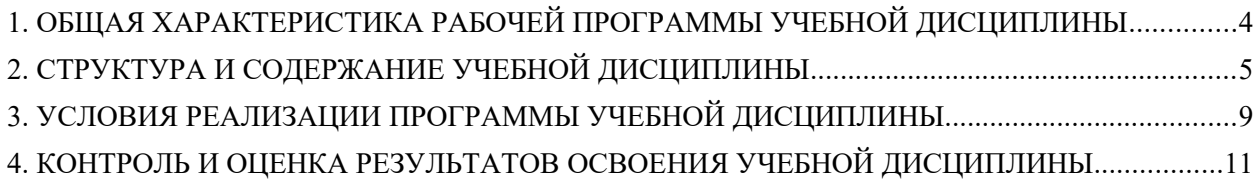

# <span id="page-2-0"></span>**1. ОБЩАЯ ХАРАКТЕРИСТИКА РАБОЧЕЙ ПРОГРАММЫ УЧЕБНОЙ ДИСЦИПЛИНЫ**

### **1.1. Место дисциплины в структуре основной образовательной программы:**

Учебная дисциплина «Информационные технологии в профессиональной деятельности» является обязательной частью общепрофессионального цикла основной образовательной программы в соответствии с ФГОС по специальности 23.02.07 Техническое обслуживание и ремонт двигателей, систем и агрегатов автомобилей.

Учебная дисциплина «Информационные технологии в профессиональной деятельности» обеспечивает формирование профессиональных и общих компетенций по всем видам деятельности ФГОС по специальности 23.02.07 Техническое обслуживание и ремонт двигателей, систем и агрегатов автомобилей. Особое значение дисциплина имеет при формировании и развитии ОК 2, ОК 9, ПК 5.1, ПК 5.2, ПК 5.4, ПК 6.1, ПК 6.2, ПК 6.4.

### **1.2. Цель и планируемые результаты освоения дисциплины:**

В рамках программы учебной дисциплины обучающимися осваиваются умения и знания

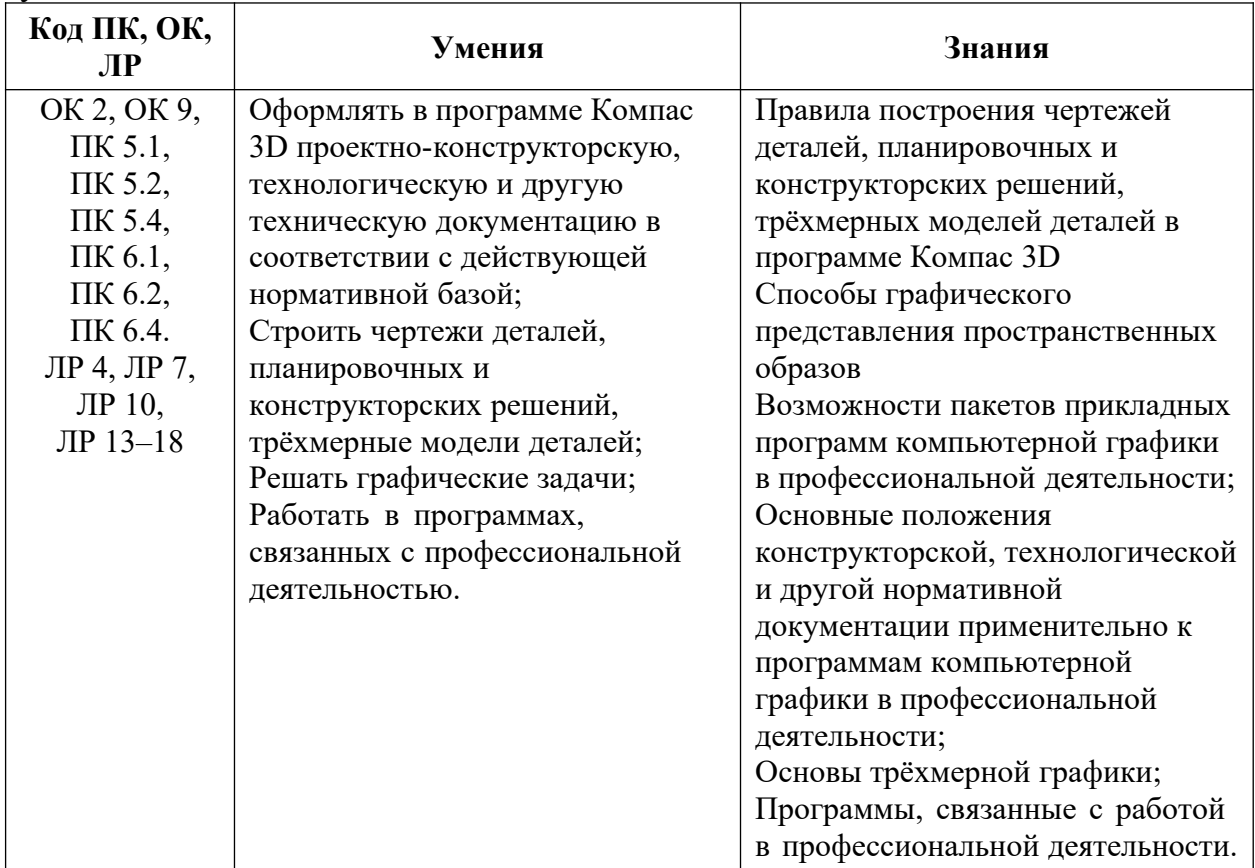

# <span id="page-3-0"></span>**2. СТРУКТУРА И СОДЕРЖАНИЕ УЧЕБНОЙ ДИСЦИПЛИНЫ**

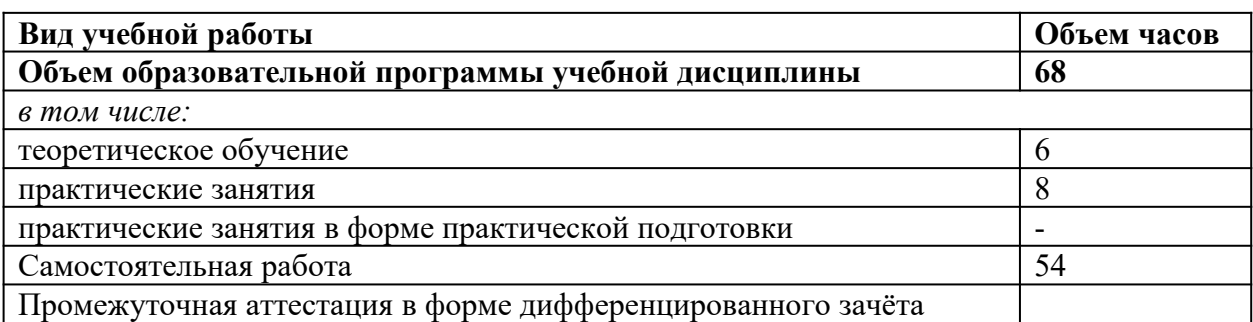

## **2.1. Объем учебной дисциплины и виды учебной работы**

## **2.2. Тематический план и содержание учебной дисциплины**

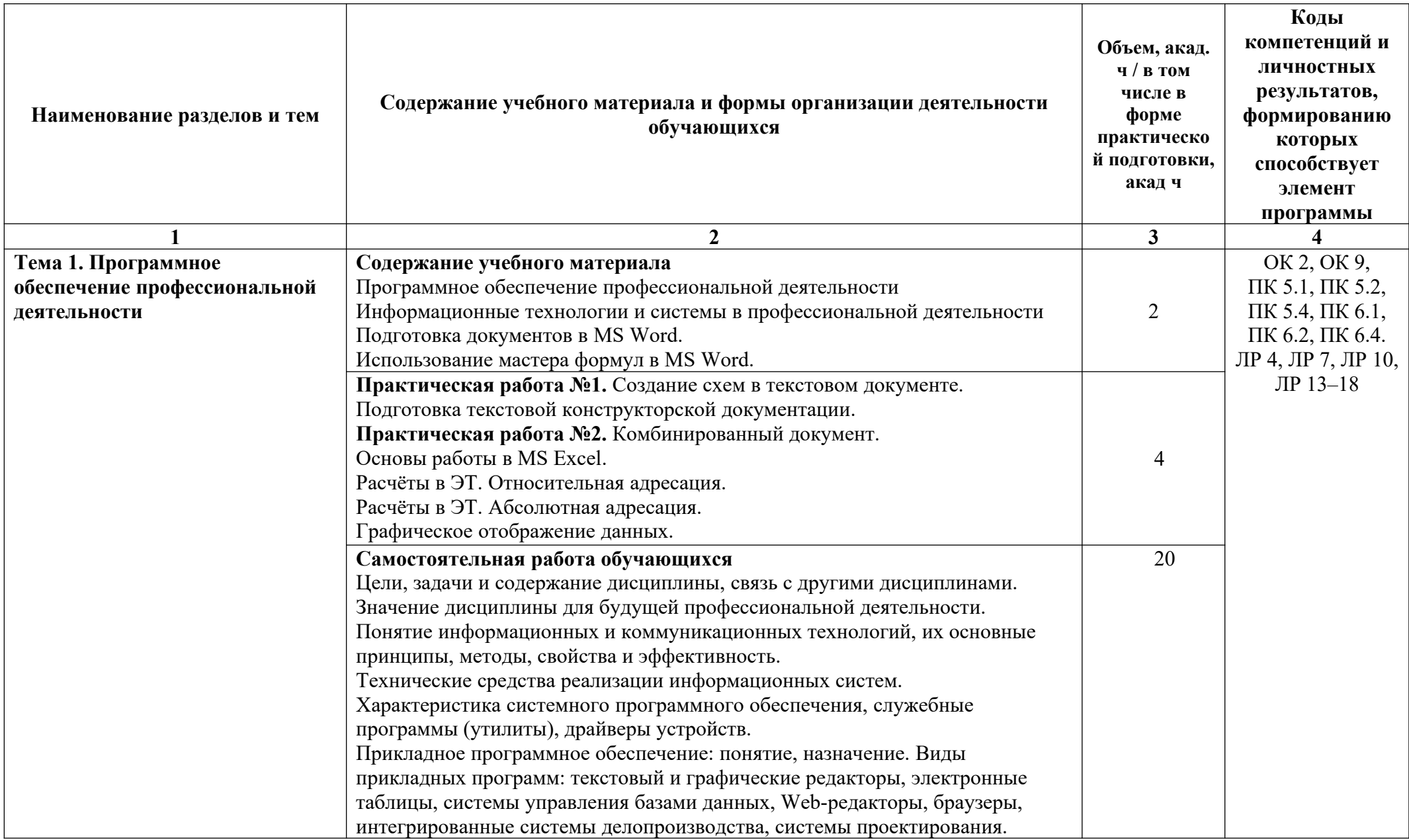

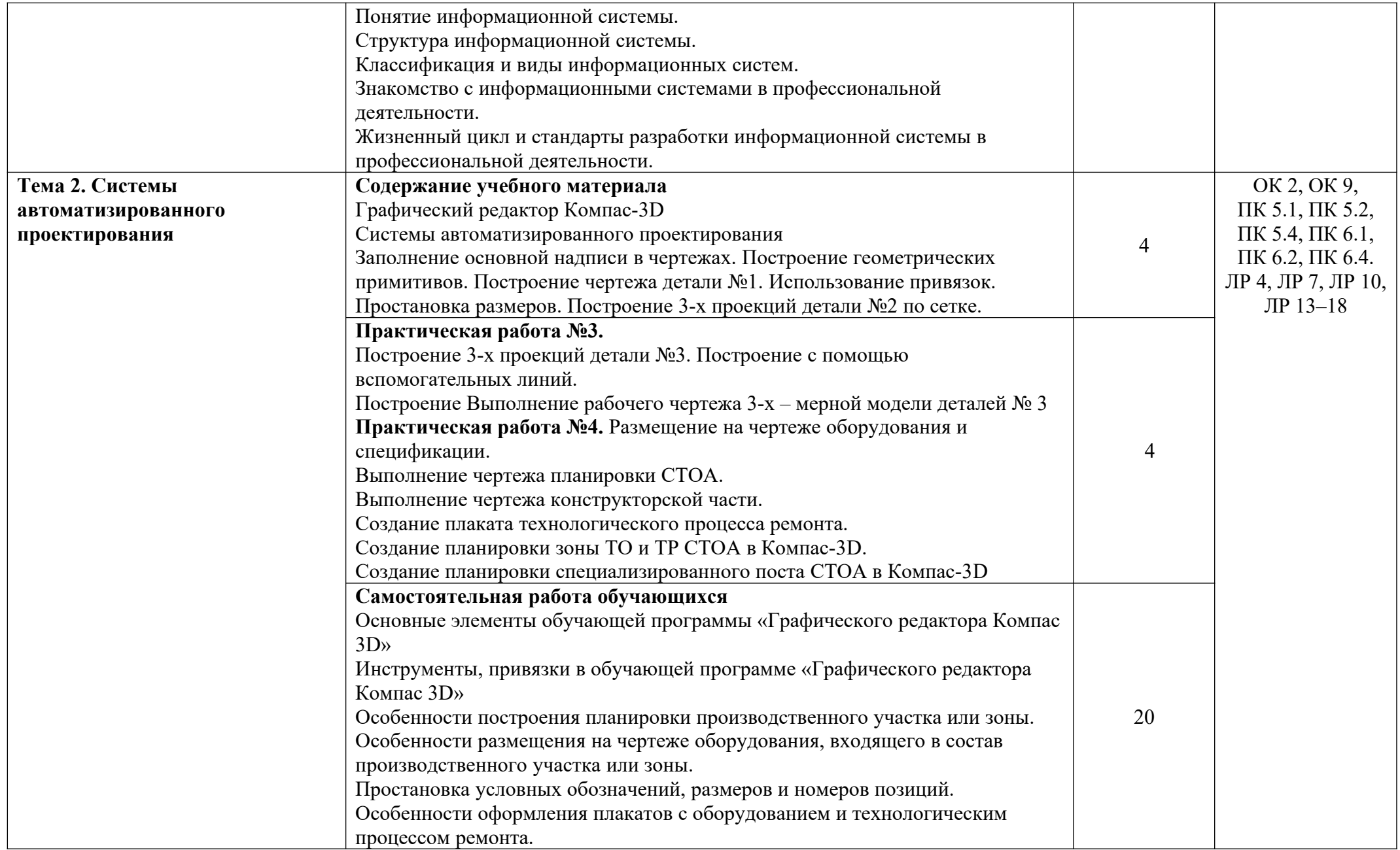

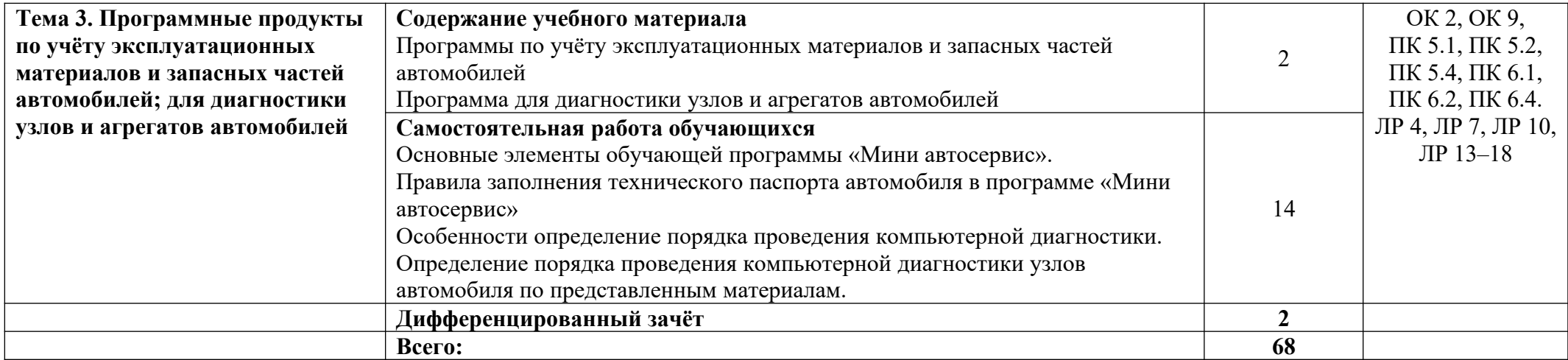

## <span id="page-7-0"></span>**3. УСЛОВИЯ РЕАЛИЗАЦИИ ПРОГРАММЫ УЧЕБНОЙ ДИСЦИПЛИНЫ**

### **1.1. Для реализации программы учебной дисциплины должны быть предусмотрены следующие специальные помещения:**

Кабинет *«***Информационные технологии в профессиональной деятельности»,** оснащенный оборудованием:

- 1. Доски: интерактивная
- 2. Рабочее место обучающихся
- 3. Рабочее место преподавателя
- 4. Комплект учебно-методической документации техническими средствами

обучения:

- Компьютер с лицензионным программным обеспечением;
- Мультимедийный проектор;
- Интерактивная доска;
- Интернет.

#### **1.2. Информационное обеспечение реализации программы**

Для реализации программы библиотечный фонд образовательной организации должен иметь печатные и/или электронные образовательные и информационные ресурсы, рекомендованные ФУМО, для использования в образовательном процессе. При формировании библиотечного фонда образовательной организацией выбирается не менее одного издания из перечисленных ниже печатных изданий и (или) электронных изданий в качестве основного, при этом список, может быть дополнен новыми изданиями.

#### **3.2.1. Основные печатные издания**

1. Горев, А. Э. Информационные технологии в профессиональной деятельности (автомобильный транспорт) : учебник для среднего профессионального образования / А. Э. Горев. — 2-е изд., перераб. и доп. — Москва : Издательство Юрайт, 2021. — 289 с. — (Профессиональное образование). — ISBN 978-5-534-11019-7. — Текст: электронный // Образовательная платформа Юрайт [сайт]. — URL: https://urait.ru/bcode/471489 (дата обращения: 30.10.2021).

2. Михеева Е.В. Информационные технологии в профессиональной деятельности: учебное пособие / Е.В. Михеева. – Москва: Академия, 2021. – 416 с.

3. Михеева Е.В. Практикум по информационным технологиям в профессиональной деятельности: учебное пособие/ Е.В. Михеева. Москва: Академия,  $2021. - 288$  c.

4. Феофанов, А.Н. Основы машиностроительного черчения / А.Н. Феофанов. – Москва: Академия, 2016. – 80 с.

#### **3.2.2. Основные электронные издания**

1. Горев, А. Э. Информационные технологии в профессиональной деятельности (автомобильный транспорт) : учебник для среднего профессионального образования / А. Э. Горев. — 2-е изд., перераб. и доп. — Москва : Издательство Юрайт, 2021. — 289 с. — (Профессиональное образование). — ISBN 978-5-534-11019-7. — Текст:

электронный // Образовательная платформа Юрайт [сайт]. — URL: https://urait.ru/bcode/471489 (дата обращения: 30.10.2021).

2. Румынина, В.В. Правовое обеспечение профессиональной деятельности: ЭУМК / В.В. Румынина [Электронный ресурс]. – Москва: Академия, 2021.

3. Федорянич, О.И. Электронный учебно-методический комплекс «Правовое обеспечение профессиональной деятельности». – Москва: Академия-Медиа, 2015.

4. Яковлев, М. П. Правовое обеспечение профессиональной деятельности: электронный образовательный ресурс / М. П. Яковлев. – Версия 1.31. – Москва: Академия-Медиа, 2013. – 1 электрон. опт. диск (CD-ROM). – Текст : электронный.

#### **3.2.3. Дополнительные источники**

1. Конституция Российской Федерации.

2. Гражданский кодекс РФ.

3. Трудовой кодекс Российской Федерации.

4. Кодекс РФ об административных правонарушениях Российской Федерации.

5. О несостоятельности (банкротстве): федеральный закон от 26.10.2002 № 127-ФЗ.

6. О занятости населения в РФ: федеральный закон от 20.04.1996 № 36-ФЗ.

7. Об обязательном пенсионном страховании в РФ: федеральный закон от 15.12.2001 № 167-ФЗ.

# <span id="page-9-0"></span>**4. КОНТРОЛЬ И ОЦЕНКА РЕЗУЛЬТАТОВ ОСВОЕНИЯ УЧЕБНОЙ ДИСЦИПЛИНЫ**

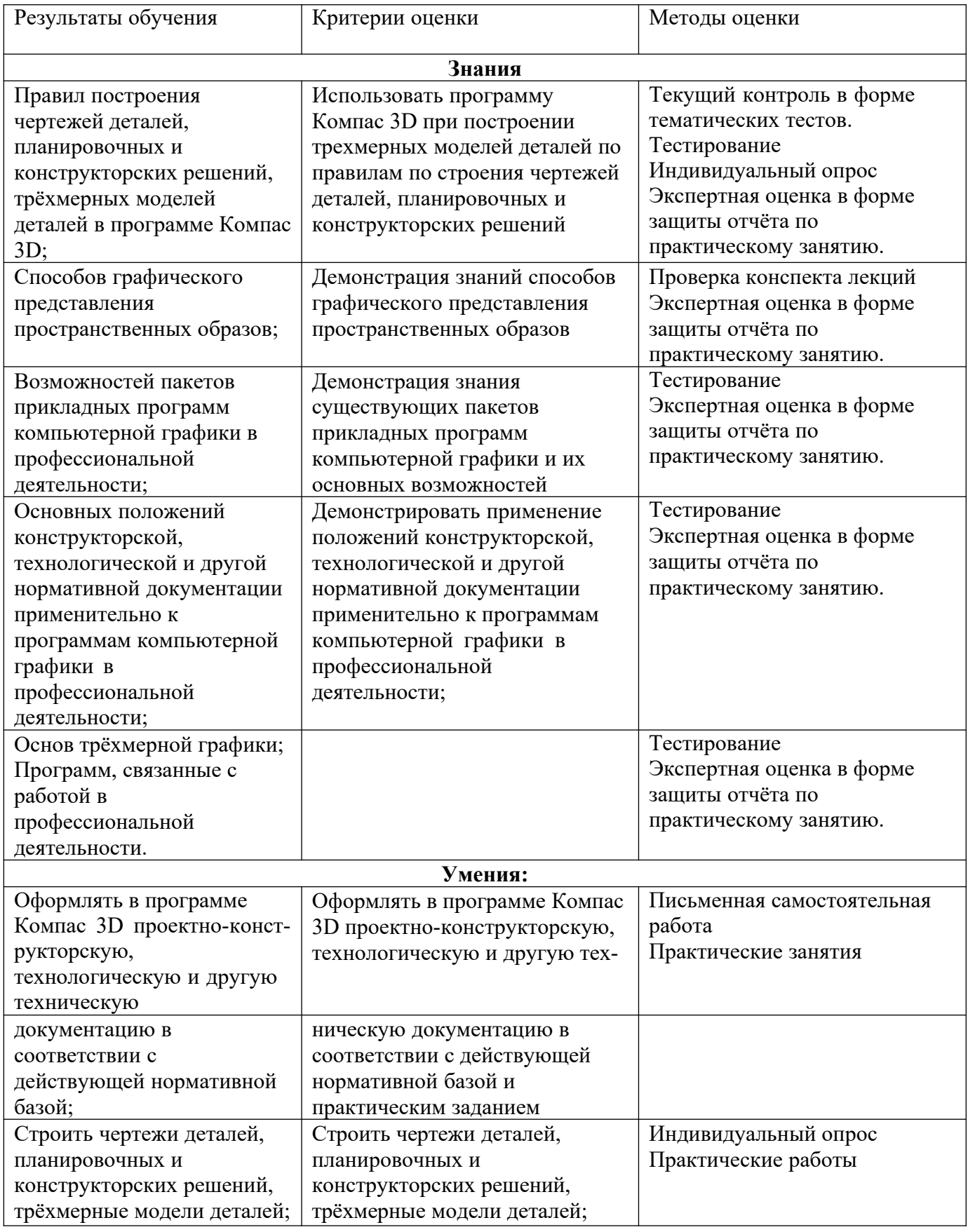

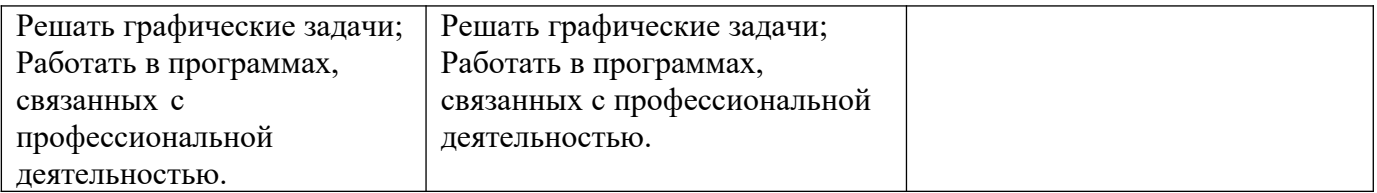